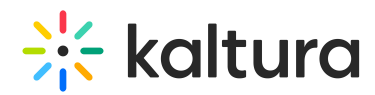

## Kaltura Interactive Video Paths Essentials & Admin Training Agenda

Last Modified on 05/28/2020 11:21 am IDT

## iQ: **OVERVIEW**

This session is intended for admins and will cover the basic workflows of the Interactive Video Paths (RAPT).

## **Key takeaways**

- Understand the relationship between Interactive Video Paths, KMC and MediaSpace/KAF applications.
- Understand what is an interactive video.
- Understand the best practices for using Interactive Video Paths.
- Learn how to create and edit an Interactive Video Paths project.
- Work with the node maps and hotspots.
- Review the set up of your admin configuration page of the 'RAPT' module.

## **Agenda**

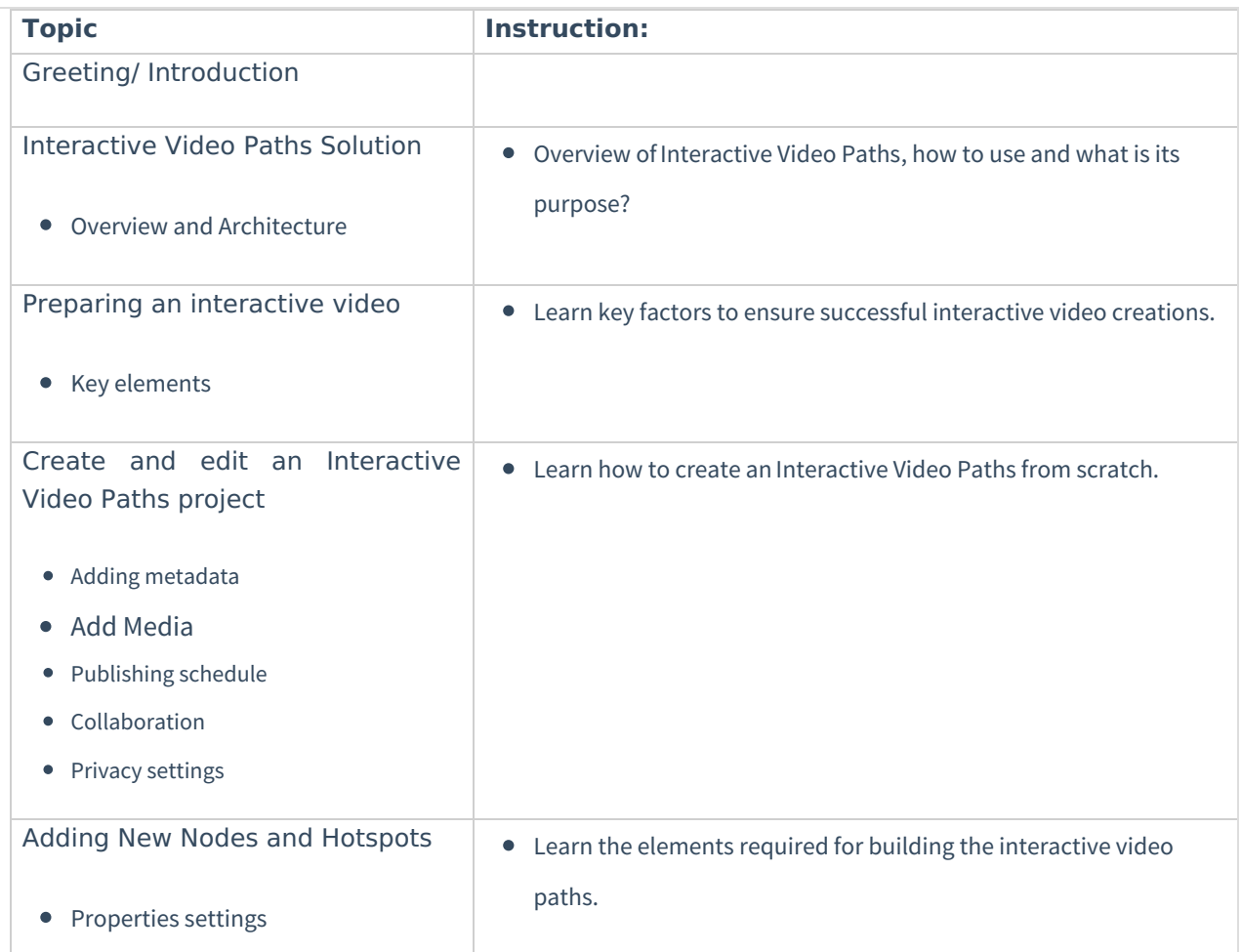

Copyright ©️ 2024 Kaltura Inc. All Rights Reserved. Designated trademarks and brands are the property of their respective owners. Use of this document constitutes acceptance of the Kaltura Terms of Use and Privacy Policy.

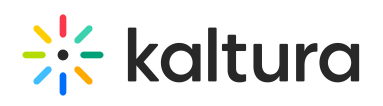

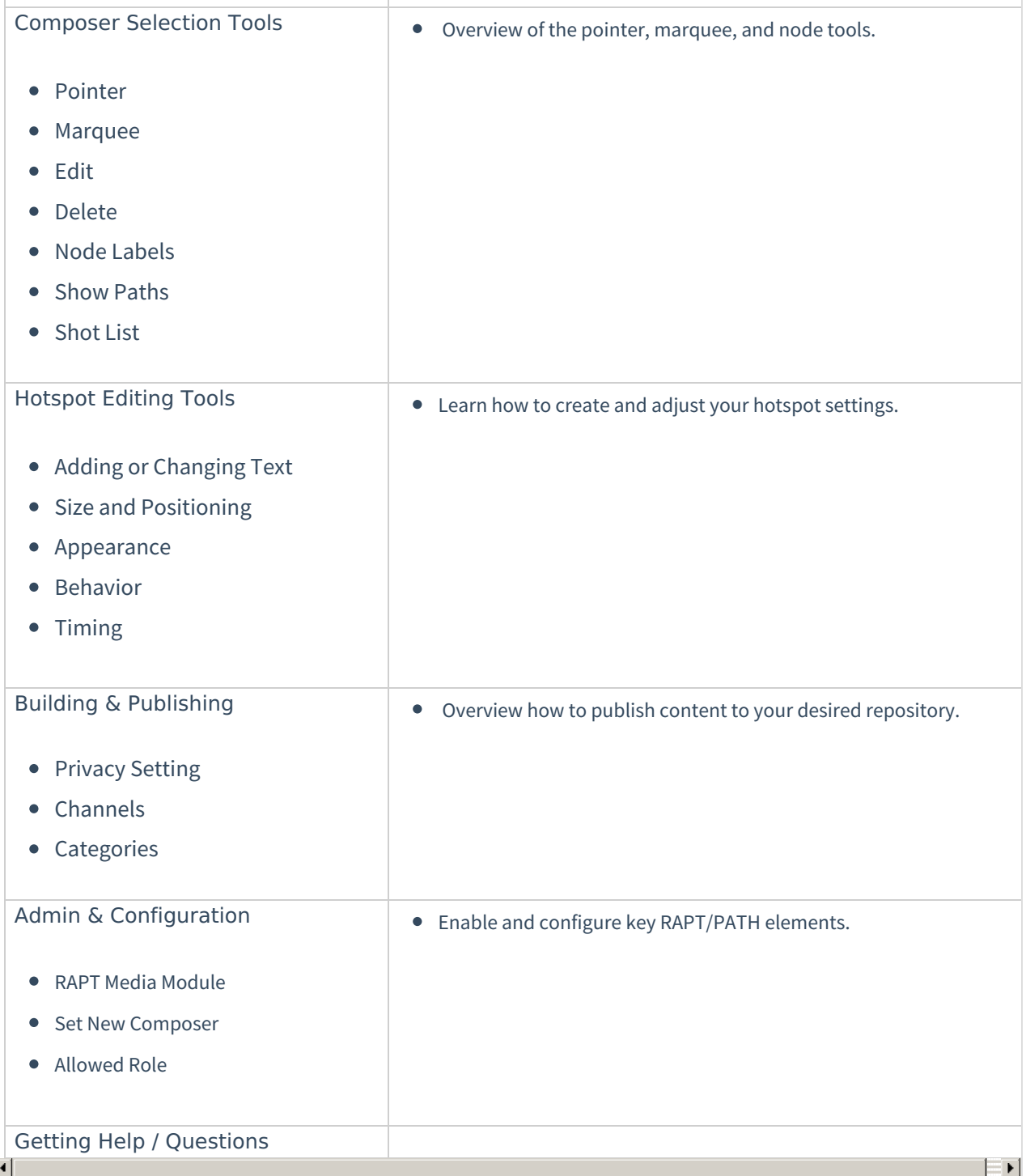

 $\mathbf{r}$